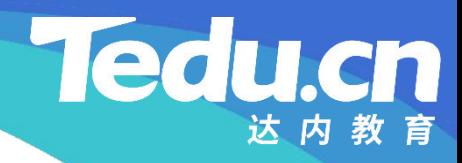

# 《分布式流媒体》实训项目

C/C++教学体系

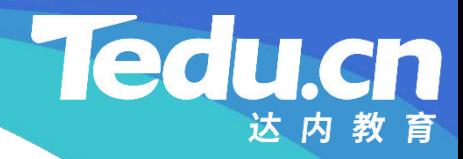

## TNV DAY08

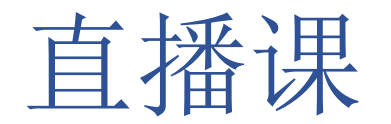

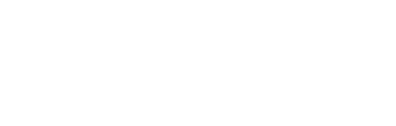

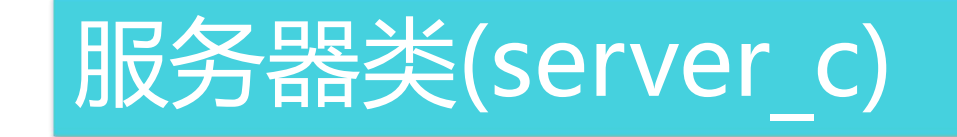

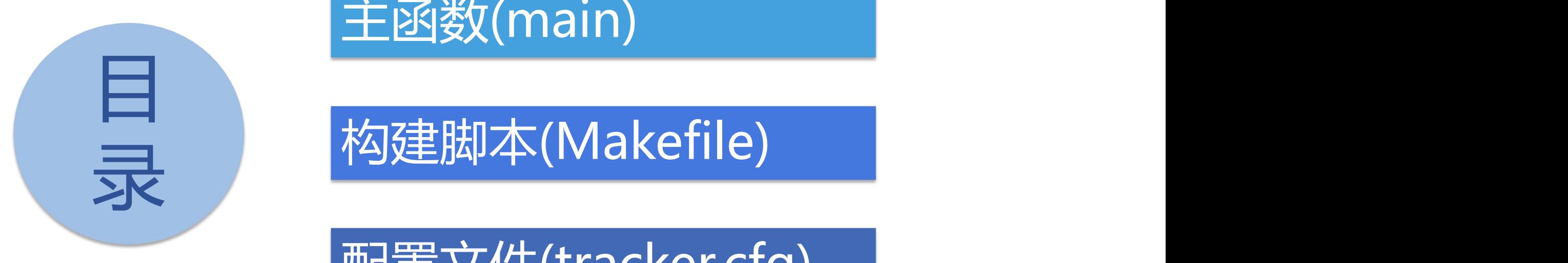

主函数(main)

录 构建脚本(Makefile)

配置文件(tracker.cfg)

建表脚本(tracker.sql)

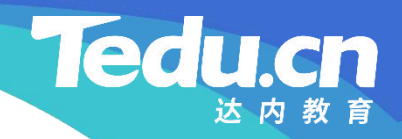

# 服务器类(server\_c)

⊥้

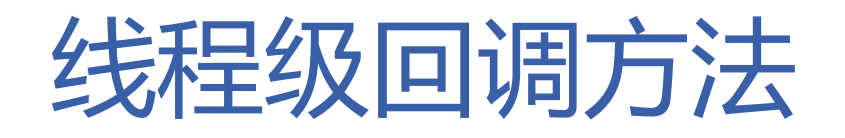

- 线程获得连接时被调用:thread\_on\_accept
	- 返回true,连接将被用于后续通信,否则函数返回后即关闭连接
- **知 识** – 打印日志
- **讲 解** • 线程连接可读时被调用:thread\_on\_read
	- 返回true,保持长连接,否则函数返回后即关闭连接
	- 接收包头
	- 业务处理

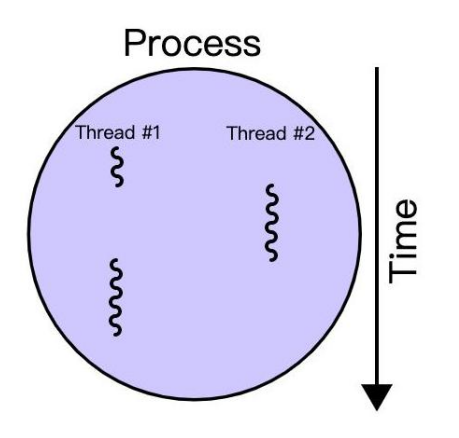

**Tedu** 

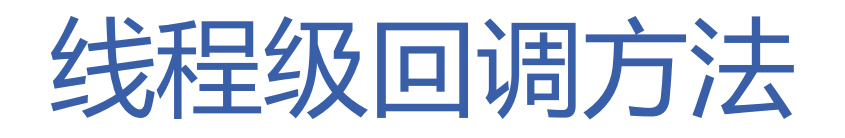

- 线程读写超时时被调用:thread\_on\_timeout
	- 返回true,继续等待下一次读写,否则函数返回后即关闭连接
- **知 识** – 打印日志
- **讲 解** – 返回true以保持连接
	- 线程连接关闭时被调用:thread\_on\_close
		- 打印日志

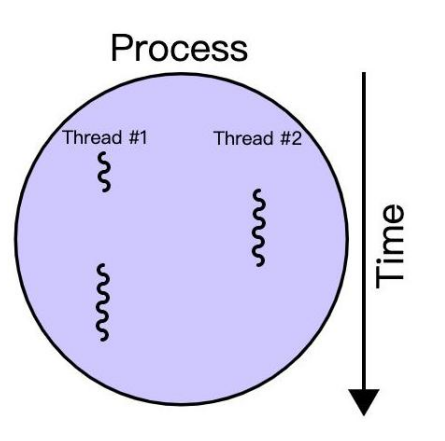

**Tedu** 

cn

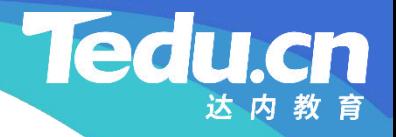

## 主函数(main)

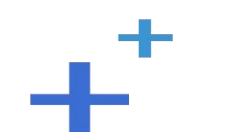

## 主函数(main)

- 初始化ACL库
	- acl::acl\_cpp\_init();
- **知** acl::log::stdout\_open(true);
- **识 讲** • 创建并运行服务器
- **解** server\_c& server = acl::singleton2<server\_c>::get\_instance();
	- server.set cfg str(cfg str);
	- server.set cfg int(cfg int);
	- server.run\_alone("127.0.0.1:21000" , "../etc/tracker.cfg");

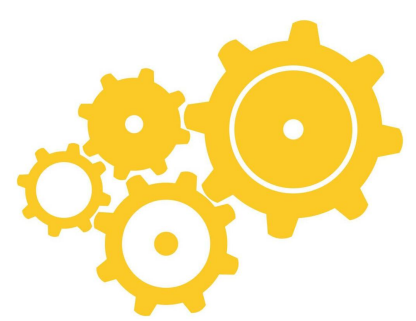

**Ted** 

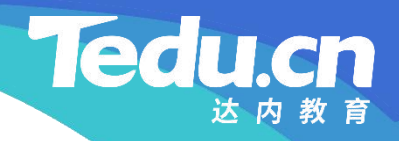

## 构建脚本(Makefile)

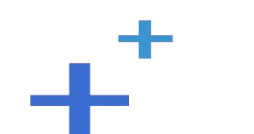

#### 构建脚本(Makefile)

```
知
CC = g++
识
讲
LINK = g++
解
RM = rm -rf
    PROJ = ../../bin/tracker
    OBJS = \{(past \& cpp, % o, \$(wideard ./01.common/* cpp * cpp))\}CFLAGS = -c -Wall -I/usr/include/acl-lib/acl_cpp `mysql_config -- cflags` -I../01_common
    LIBS = -pthread-lacl all `mysql config -libs`
```
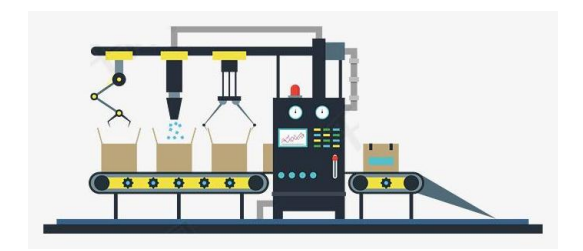

**Ted** 

#### 构建脚本(Makefile)

```
知
$(LINK) $^ $(LIBS) -o $@
识
讲
.cpp.o:
解
$(CC) $(CFLAGS) $^ -o $@
  all: $(PROJ)
  $(PROJ): $(OBJS)
  clean:
      $(RM) $(PROJ) $(OBJS)
```
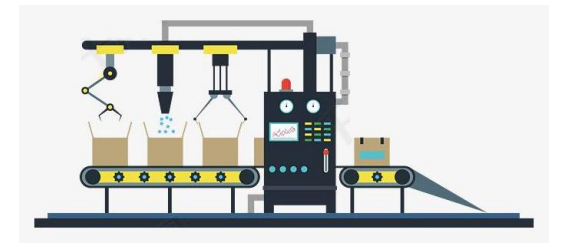

**Tedu.cn** 

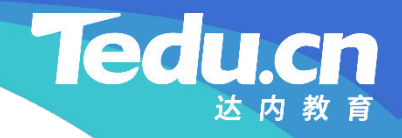

## 配置文件(tracker.cfg)

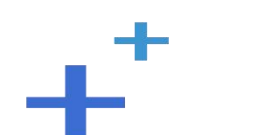

## 配置文件(tracker.cfg)

- 应用ID表: tnv apps id = tnvideo
- MySQL地址表:mysql\_addrs = 127.0.0.1
- **知** 识 • Redis地址表: redis\_addrs = 127.0.0.1:6379
- **讲 解** • 存储服务器状态检测间隔秒数:check\_active\_interval = 120
	- MySQL读写超时: mysql rw timeout = 30
	- Redis连接池最大连接数: redis max conn num = 600
	- Redis连接超时: redis conn timeout = 10
	- Redis读写超时: redis rw timeout = 10
	- Redis键超时: redis key timeout = 60

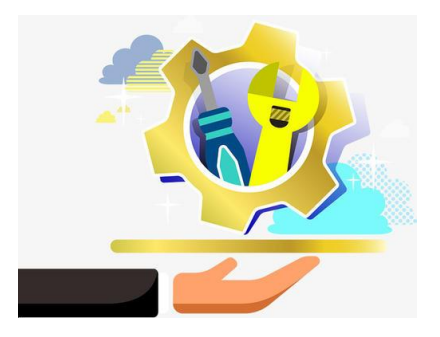

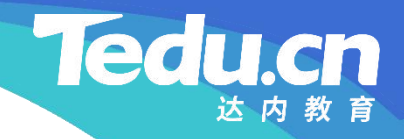

# 建表脚本(tracker.sql)

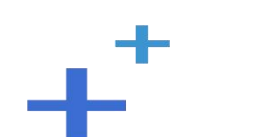

## 建表脚本(tracker.sql)

**Ted** 

知 CREATE TABLE `t\_groups\_info` ( 识 'id' int/11) uncianoa # `id` int(11) unsigned NOT NULL AUTO\_INCREMENT, **解** `group\_name` varchar(32) DEFAULT NULL, USE tnv trackerdb DROP TABLE IF EXISTS `t groups info`; `create\_time` timestamp NULL DEFAULT CURRENT\_TIMESTAMP, `update\_time` timestamp NULL DEFAULT CURRENT\_TIMESTAMP ON UPDATE CURRENT\_TIMESTAMP, PRIMARY KEY (`id`) ) ENGINE=InnoDB DEFAULT CHARSET=utf8mb4; INSERT INTO `t\_groups\_info` (`group\_name`) VALUES ('group001');

## 建表脚本(tracker.sql)

知 `id` int(11) unsigned NOT NULL AUTO\_INCREMENT, \_\_\_\_\_\_\_\_\_\_\_\_\_\_\_\_\_\_\_\_\_\_\_\_\_\_\_\_ 识 `annid` varchar(22) [ **讲** `appid` varchar(32) DEFAULT NULL, **解** `userid` varchar(128) DEFAULT NULL, DROP TABLE IF EXISTS `t\_router`; CREATE TABLE `t\_router` ( `group\_name` varchar(32) DEFAULT NULL, `create\_time` timestamp NULL DEFAULT CURRENT\_TIMESTAMP, `update\_time` timestamp NULL DEFAULT CURRENT\_TIMESTAMP ON UPDATE CURRENT\_TIMESTAMP, PRIMARY KEY (`id`) ) ENGINE=InnoDB DEFAULT CHARSET=utf8mb4;

**Tedu** 

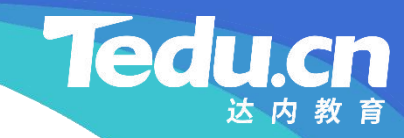

## 附录:程序清单

∓⊤

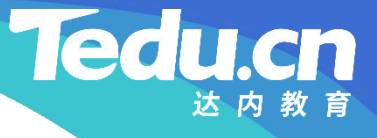

## TNV/src/02\_tracker/12\_server.cpp

```
知    bool server_c::thread_on_accept(acl::socket_stream* conn) {
识         logger("connect, from: %s", conn->get_peer());
讲
return true;
解
    // 线程获得连接时被调用
    // 返回true, 连接将被用于后续通信, 否则
    // 函数返回后即关闭连接
    }
```

```
// 与线程绑定的连接可读时被调用
// 返回true, 保持长连接, 否则
// 函数返回后即关闭连接
bool server_c::thread_on_read(acl::socket_stream* conn) {
        // 接收包头
        char head [HEADLEN]:
        if (\text{conn}\rightarrow \text{read}(\text{head}, \text{HEADLEN}) < 0 {
```
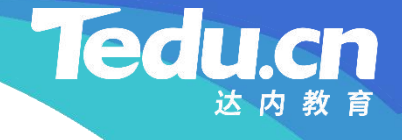

 $\frac{1}{2}$ , where  $\mathbf{r}$ 

## TNV/src/02\_tracker/12\_server.cpp

```
知
else
                if (conn->eof())
                     logger("
connection has been closed, from: %s
                           conn\rightarrowget_peer());
```

```
识                   <sub>1 o</sub>。
讲
解
                   logger_error("read fail: %s, from: %s",
                                         \frac{1}{2}, where \mathbf{r}acl::last serror(), conn->get peer());
              return false;
```

```
// 业务处理
service_c service;
return service.business(conn, head);
```
}

}

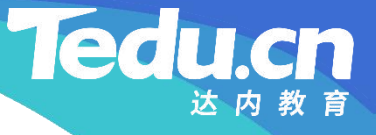

## TNV/src/02\_tracker/12\_server.cpp

```
知
logger("
read timeout, from: %s
"
, conn->get_peer());
识
return true;
讲
    // 返回true, 继续等待下一次读写, 否则
    // 函数返回后即关闭连接
    bool server_c::thread_on_timeout(acl::socket_stream* conn) {
    }
```

```
解
```
// 与线程绑定的连接关闭时被调用 void server\_c::thread\_on\_close(acl::socket\_stream\* conn) { logger(" client disconnect, from: %s " , conn->get\_peer()); }

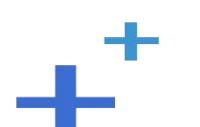

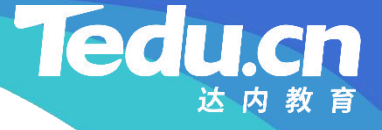

## TNV/src/02\_tracker/13\_main.cpp

```
知
#include
"01_globals.h"
识    #include "11_server.h"
讲
解
     // 跟踪服务器
     // 定义主函数
     //
     int main(void) {
          // 初始化ACL库
          acl::acl_cpp_init();
          \text{acl::log::stdout open(true)};
          // 创建并运行服务器
          server_c& server = acl::singleton2<server_c>::get_instance();
          server.set_cfg_str(cfg_str);
          server.set_cfg_int(cfg_int);
          server.run_alone("127.0.0.1:21000", "../etc/tracker.cfg");
          return 0;
     }
```
## TNV/src/02\_tracker/Makefile

```
知
LINK = g++识
RM = rm -rf
讲
CFLAGS = -c -Wall -I/usr/include/acl-lib/acl_cpp `mysql_config --cflags` -I../01_common
\mathbf{R} \mathbf{H} \mathbf{H} \mathbf{H} \mathbf{H} \mathbf{H} \mathbf{H} \mathbf{H} \mathbf{H} \mathbf{H} \mathbf{H} \mathbf{H} \mathbf{H} \mathbf{H} \mathbf{H} \mathbf{H} \mathbf{H} \mathbf{H} \mathbf{H} \mathbf{H} \mathbf{H} \mathbf{H} \mathbf{H} \mathbf{H} \mathbf{PROJ = . ./. ./bin/traceOBJS = \{(patsubst \& cpp, \& o, \$(wildeard . ./01</u>common/* cpp * cpp))\}CC = g++LIBS = -pthread -lac1_a11 \text{ mysq1}_config --1ibs
```
**Ted** 

cn

```
all: $(PROJ)
```

```
$(PROJ): $(OBJS)
         $ (LINK) $^{\circ} $ (LIBS) -o $ @
.cpp.o:
         $(CC) $(CFLAGS) $^{\frown} -\circ $@]clean:
         $(RM) $(PROJ) $(OBJS)
```
#### **Tedu.cn** 教育 达内

## TNV/etc/tracker.cfg

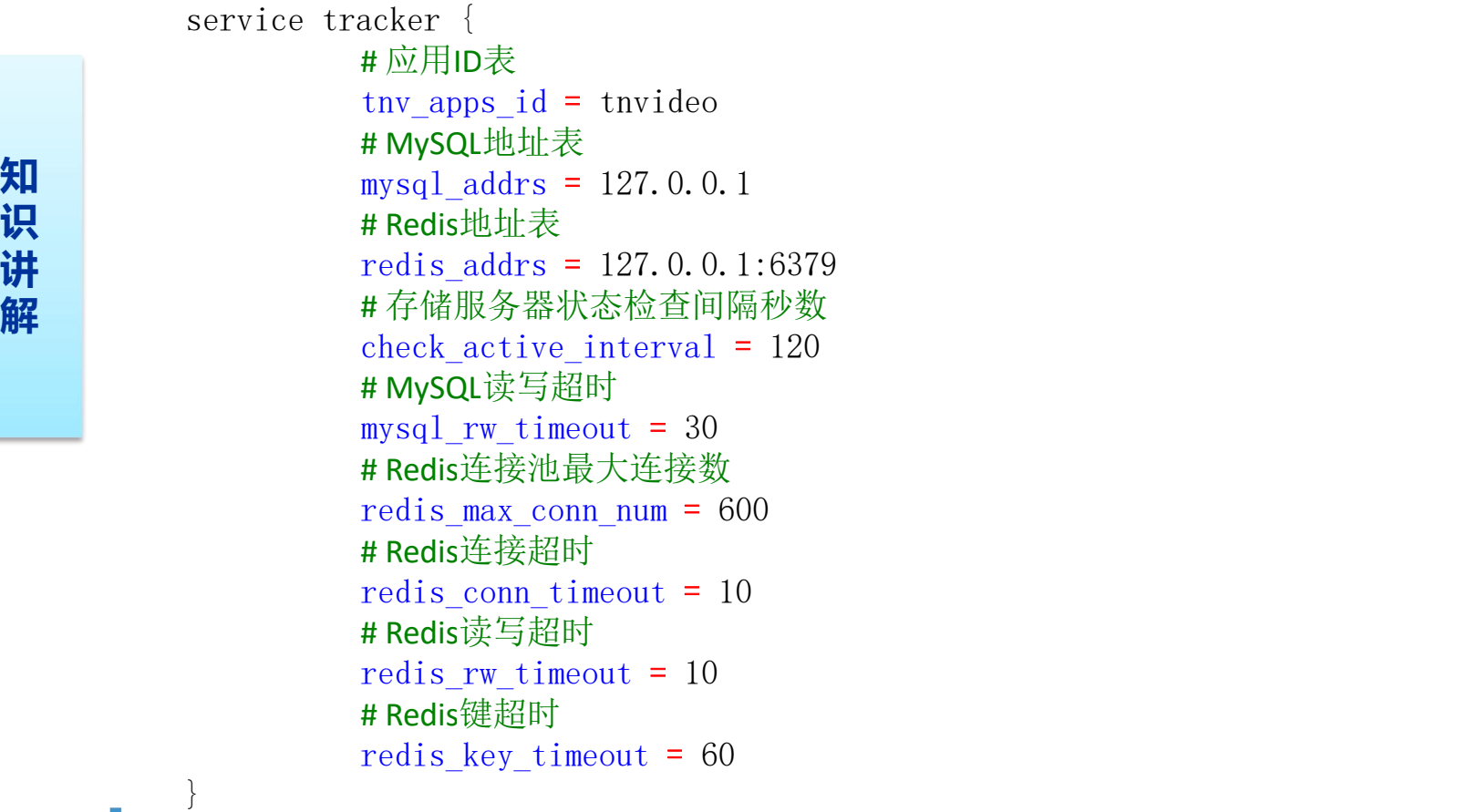

 $+$ <sup>+</sup>

## TNV/sql/tracker.sql

```
知
     DROP DATABASE IF EXISTS tnv_trackerdb;
      CREATE DATABASE tnv_trackerdb;
     USE tnv_trackerdb;
```

```
识
CREATE TABLE `t_groups_info` (
讲
`id` int(11) unsigned NOT NULL AUTO_INCREMENT,
解
       `group_name` varchar(32) DEFAULT NULL,
        create_time` timestamp NULL DEFAULT CURRENT_TIMESTAMP,
        `update_time`_timestamp_NULL DEFAULT_CURRENT_TIMESTAMP ON UPDATE CURRENT_TIMESTAMP,
       PRIMARY KEY (`id`)
       ) ENGINE=InnoDB DEFAULT CHARSET=utf8mb4;
```
**Tedu.cn** 

## TNV/sql/tracker.sql

INSERT INTO `t\_groups\_info` (`group\_name`) VALUES (' group001');

```
CREATE TABLE t router<sup> (</sup>
```
- **知** `id` int(11) unsigned NOT NULL AUTO\_INCREMENT,
- **识**composite the composite varchar(32) DEFAULT NULL,
- **讲** `userid` varchar(128) DEFAULT NULL,  $\mathbf{R}$  about  $\mathbf{R}$  and  $\mathbf{R}$  are  $\mathbf{R}$  and  $\mathbf{R}$  and  $\mathbf{R}$  are  $\mathbf{R}$  and  $\mathbf{R}$  are  $\mathbf{R}$  and  $\mathbf{R}$  are  $\mathbf{R}$  and  $\mathbf{R}$  are  $\mathbf{R}$  and  $\mathbf{R}$  are  $\mathbf{R}$  and  $\mathbf{R}$  are  $\mathbf{R}$  an
	- `group\_name` varchar(32) DEFAULT NULL,
	- create\_time` timestamp NULL DEFAULT CURRENT\_TIMESTAMP,
	- `update\_time`\_timestamp\_NULL DEFAULT\_CURRENT\_TIMESTAMP ON UPDATE CURRENT\_TIMESTAMP, PRIMARY KEY (`id`)

**Tedu.cn** 

ENGINE=InnoDB DEFAULT CHARSET=utf8mb4;

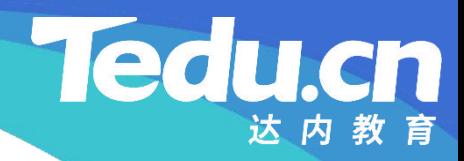

# 复习课见